# Amazon DynamoDB

TCSS562: Group 7

Resham Ahluwalia Savita Rana SriHarshitha Somaraju Priyanka Konduru

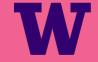

#### **Presentation Overview**

#### The key points of the presentation:

- Introduction and History of DynamoDb
- Motivation and Features
- Use cases
- Advantages and Disadvantages of using DynamoDb
- Usability
- Cost Analysis of using DynamoDB
- Comparison with other cloud provider
- Demo
- Conclusion

## Amazon DynamoDb

- NoSQL database service that is offered by Amazon.com
- Amazon released DynamoDb on January 18, 2012.
- Amazon DynamoDB lets you create a database table that can store and retrieve any amount of data, and serve any level of request traffic.
- Supports both document and key-value store models.

## Motivation

The reason for the introduction of NoSQL is because RDBMS cannot actually cope with some modern applications. This is because RDBMS has the following problems:

- Low throughput
- Only vertical scaling
- Object –Relational mapping is expensive
- The thinking "one size fits all" is flawed.
- ACID (Atomicity, Consistency, Isolation and Durability) is not always needed.

#### Features

- Automatic data replication
- Infinitely scalable read-write I/O running on IOPS-optimized solid state drives.
- A provisioned-throughput model
- Amazon DynamoDB Accelerator (DAX)
- Data backed up to S3
- Integrated with other AWS services
- Pay-per-use model
- Security and access control

#### Use Case - I

Redfin Manages Data on Hundreds of Millions of Properties Using Amazon DynamoDB

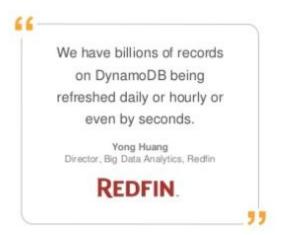

## Use Case - II

**Expedia's real-time analytics applications uses DynamoDB** 

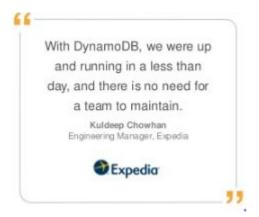

#### Use Case - III

Nexon uses DynamoDb as its primary game database for a new blockbuster mobile game, HIT

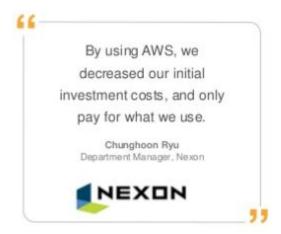

# Advantages

Fast, Consistent Performance

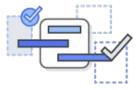

Highly Scalable

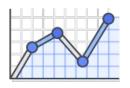

Fully Managed

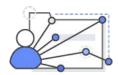

Event Driven Programming

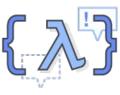

Fine-grained Access Control

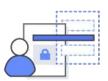

Flexible

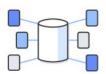

# Disadvantages

- 64 KB limit on row size
- Consistency comes with cost
- Attributes values cannot be null or empty
- Joins are impossible
- Indexing

# Usability

- Supports various platforms (.NET, PHP, Java, Python, Ruby, etc)
- The pricing is very simple
- The data model is very flexible, use of JSON
- Auto Scaling
- DAX, in-memory cache that can reduce DynamoDB response times from milliseconds to microseconds making its usability very easy
- Fully managed cloud database

# DynamoDb Data Model

- DynamoDb is schemaless,except primary key
- Each item can have any number of attributes.
- An attribute is a name-value pair

| total = 25.00  | date = 2012-05-16-09-00-10 | id = 100 |
|----------------|----------------------------|----------|
| total = 35.00  | date = 2012-05-15-15-00-11 | id = 101 |
| total = 100.00 | date = 2012-05-16-12-00-10 | id = 101 |
| total = 20.00  | date = 2012-03-20-18-23-10 | id = 102 |
| total = 120.00 | date = 2012-03-20-18-23-10 | id = 102 |

| otal = 25.00  | date = 2012-05-16-09-00-10 | id = 100 |
|---------------|----------------------------|----------|
| otal = 35.00  | date = 2012-05-15-15-00-11 | id = 101 |
| otal = 100.00 | date = 2012-05-16-12-00-10 | id = 101 |
| otal = 20.00  | date = 2012-03-20-18-23-10 | id = 102 |
| otal = 120.00 | date = 2012-03-20-18-23-10 | id = 102 |

|          |                            | Attrib         |
|----------|----------------------------|----------------|
| id = 100 | date = 2012-05-16-09-00-10 | total = 25.00  |
| id = 101 | date = 2012-05-15-15-00-11 | total = 35.00  |
| id = 101 | date = 2012-05-16-12-00-10 | total = 100.00 |
| id = 102 | date = 2012-03-20-18-23-10 | total = 20.00  |
| id = 102 | date = 2012-03-20-18-23-10 | total = 120.00 |

# Data model concepts

- Primary keys
  - Hash type
  - Hash and Range type
- Secondary Indexes
  - Local Secondary
  - Global Secondary
- DynamoDb data types
  - Scalar Data types
  - Multivalued Data types

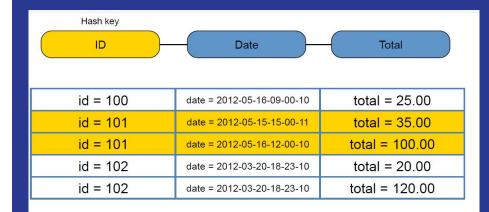

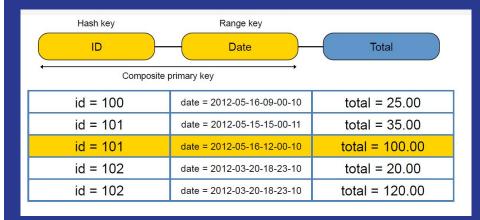

## **Cost Discussion**

- Terms involved in DynamoDB pricing:
  - WCU: Number of item writes per second x item size in 1KB blocks
  - RCU: Number of item reads per second x item size in 4KB blocks
  - Target utilization= Real consumed capacity / total provisioned capacity

#### **Pricing:**

| Resource Type                  | Details                                                                                                    | Monthly Price            |
|--------------------------------|----------------------------------------------------------------------------------------------------|--------------------------|
| Provisioned Throughput (Write) | One write capacity unit (WCU) provides up to one write per second, enough for 2.5 million writes per month | As low as \$0.47 per WCU |
| Provisioned Throughput (Read)  | One read capacity unit (RCU) provides up to two reads per second, enough for 5.2 million reads per month   | As low as \$0.09 per RCU |
| Indexed Data Storage           | DynamoDB charges an hourly rate per GB of disk space that your table consumes                              | As low as \$0.25 per GB  |

#### **Cost Discussion**

#### **AutoScaling Example:**

Create a new table in US East (N.Virginia) region
Target utilization-70%
Minimum capacity units to 100 RCUs and 100 WCUs
Maximum capacity set to default limit of 40,000 RCUs and 40,000 WCUs.

**During first hour:** AutoScaling will not be triggered if actual utilization is with in target utilization Bill for the hour would be \$0.065 for the 100 WCUs provisioned (\$0.00065 \* 100), and \$0.013 for the 100 RCUs (\$0.00013 \* 100).

**During second hour:**If consumed utilization increased to 100WCU's and 100RCU's, resulting in provisioned capacity of 143 RCUs and 143 RCUs (% of 100 consumed ÷ 143 provisioned). The bill for this second hour would be \$0.0925 for 143 WCUs and \$0.01859 for 143 RCUs.

Monthly bill for the table is the sum total of the hourly pricing of the capacity provisioned by Auto Scaling through the month.

## Cost Example(US East Region):

Number of requests requests per second -100 (Writes)

Number of reads per second - 200 (This data is read twice)

Data Size -2Kb

#### Cost for S3( Monthly):

Total Number of Write Requests: 30\*24\*60\*60\*100= 259.2 Million Requests per month

Total Storage- 494.3GB

Cost for write requests - \$1296 (Pricing: PUT, COPY, POST, or LIST Requests-\$0.005 per

1,000 requests)

Cost for reads-\$207.36 (Pricing:\$0.0004 per 1,000 requests)

Cost for storage: \$11 (0.023 per GB)

Cost for data returned: \$0.346 (Data Returned by S3 Select-\$0.0007 per GB)

Total Cost: \$1500 Approximately

## Cost Using DynamoDB

```
Number of WCUs- 200(Since 2KB)
```

- Monthly Cost- 200WCUs \* \$0.47per WCU= \$94
- Number of RCUs- 200 (Since data is read twice)
- Monthly Cost- 200RCUs \* .09per RCU= \$18
- Cost for storage-494.3GB \* .25per GB= \$123.575
- Total Cost- \$235(**6X times cheaper than S3**)

#### That's not all.

- If data size per request is 50KB instead of 2KB.
- Cost for S3 would be approximately \$3000 per month whereas DynamoDB would cost approximately 6500 (Almost twice expensive as S3)

#### **Alternatives**

| Features       | DynamoDB                | Google Big Table       |
|----------------|-------------------------|------------------------|
| Architecture   | Decentralised           | Centralised            |
| DataModel      | Key Value               | Sorted Map             |
| API            | Get, Put                | Get, Put, Scan, Delete |
| Security       | No                      | Access Control         |
| Partitioning   | Consistent Hashing      | Key Range Based        |
| Replication    | Successor Nodes in ring | Chunk Servers in GFS   |
| Storage        | Plugin                  | SS Table in GFS        |
| Membership and | Gossip Based Protocol   | Handshakes             |

#### Conclusions

- Fast, Flexible non relational database
- Reliable performance and Automated scaling
- Great fit for mobile, web, gaming, ad tech, IoT, and many other applications.
- Cost Effective in some use cases.

# DEMO

## References

- https://www.uniassignment.com/essay-samples/information-technology/review-of-the-motivation-for-nosql-information-technology-essay.php
- https://cloudacademy.com/blog/amazon-dynamodb-ten-things/
- https://aws.amazon.com/dynamodb/
- https://docs.aws.amazon.com/amazondynamodb/latest/developerguide/Get tingStarted.Java.html
- https://docs.aws.amazon.com/amazondynamodb/latest/developerguide/Jav aDocumentAPICRUDExample.html

# Questions???